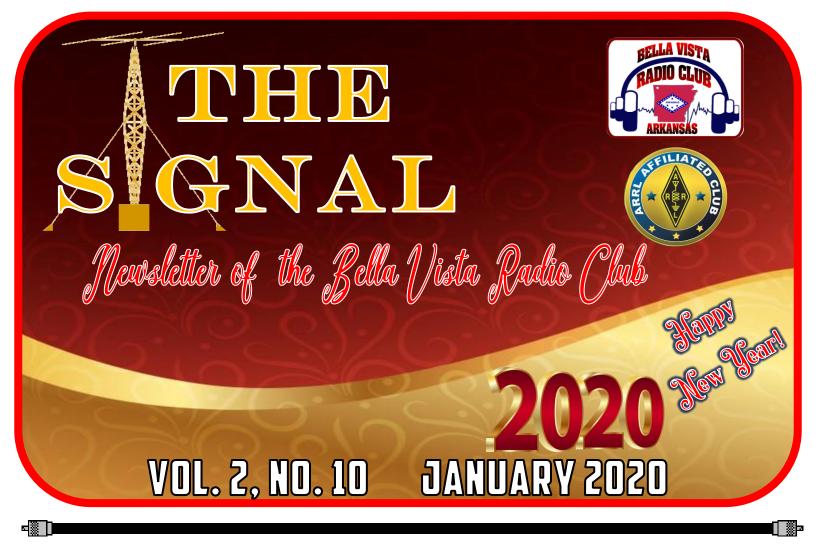

Monthly Meetings: 1<sup>st</sup> Thursdays @ 7 p.m., Highland Christian Church, 1500 Forest Hills Blvd, Bella Vista Club Call: N5BVA Repeater: 147.255 +offset, pl 162.2 Website: www.bellavistaradioclub.org •

### WEEKLY NETS:

3820 kHz Roundtable - Sundays @ 4 pm 147.255 Repeater Net - Wednesdays @ 8 pm Wide Area Net - Wednesdays @ 9 pm on the N5UFO NWA Linked Repeater System

### IN THIS ISSUE:

- **GWEN** Radio System
- Amateur Radio Goes To School
- N3FJP Logging Software Review
- **BVRC** Membership Renewal Time

JANUARY 2020

### <u>The Signal</u>

### **BVRC OFFICERS**:

President Tom Northfell – W5XNA

Vice – President Don Banta – K5DB

Secretary Wayne Patton – K5UNX

Treasurer Marc Whittlesey – WØKYZ

Technical Officer

Repeater / Club Call Trustee Fred Lemley – K5QBX

### APPOINTED POSITIONS:

PAGE 2

Public Information Officer Membership Coordinator Ron Evans – K5XK

Emergency Communications Paul Blomgren – KC7DQY

HAM 101 Chairman Gregg Doty - N5RGD

V E Testing Don Cooper - KC7DC

2-Meter Net Coordinator Chris Deibler – KG5SZQ

Newsletter Editor Don Banta – K5DB

NEXT BVRC MONTHLY MEETING THURSDAY - JANUARY 2, 2020 - 7 PM HIGHLAND CHRISTIAN CHURCH 1500 FOREST HILLS BLVD. BELLA VISTA, AR

> JANUARY PROGRAM The Road To Dayton 2019

Presented by Fred Kemmerer – AB10C, president of the Nashua Amateur Radio Club. After an earlier presentation on 'High Altitude Ballooning,' Fred returns to educate and inspire BVRC about the Nashua radio club and the road that led it to be named the "Dayton Hamvention Club of the Year." See you then! THE SIGNAL

# Jolly Ol' Time At BVRC Annual Christmas Banquet

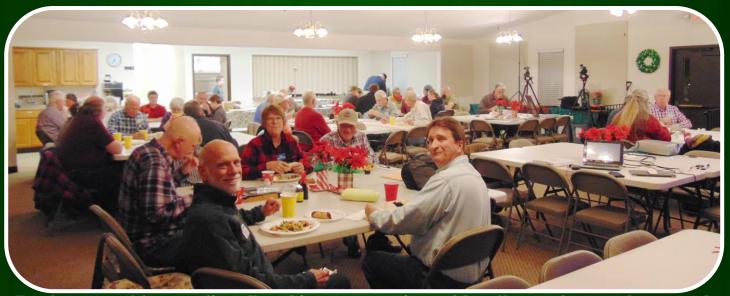

Food, fun, and ham radio fellowship was experienced by all attendees at the annual BVRC Christmas banquet held on Dec. 5, 2019. The highlight of the evening saw our special guest, David Norris – K5UZ and ARRL Delta Division Director, present the ARRL Delta Division 2019 Ham of the Year award to BVRC's own Glenn Kilpatrick – WB5L. Glenn's many contributions to the Club as well as to many hams in the northwest Arkansas area, garnered Glenn this prestigious award. Glenn was chosen from many other nominees from the Delta Division which comprises the states of Arkansas, Louisiana, Mississippi, and Tennessee. A <u>HUGE</u> congratulations to you, Glenn – you deserve it!

David then gave a fine presentation on many of the happenings at **ARRL Headquarters including plans** for all-new website. the an Volunteer Monitor program, the new publication for new hams "On The Air", and many other interesting topics and projects that ARRL is undertaking.

BVRC's new officers were also elected and installed (see them on pg. 2 of this newsletter) to cap-off a great evening.

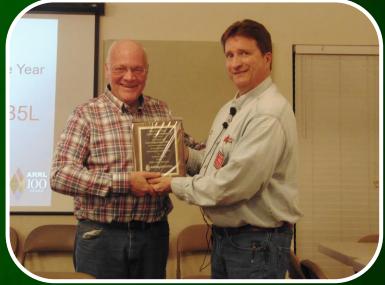

David Norris – K5UZ presents the Delta Division Ham of the Year award to Glenn Kilpatrick – WB5L

THE SIGNAL

PAGE 4

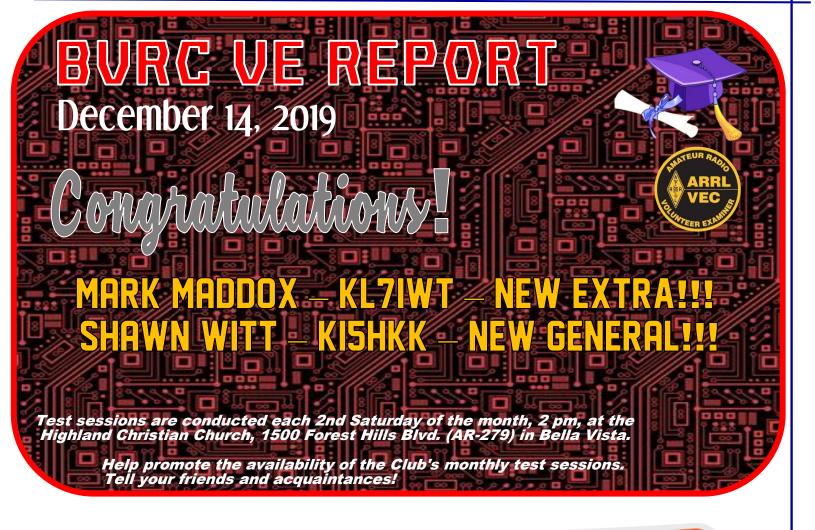

WELCOME New BVRC Members!!!

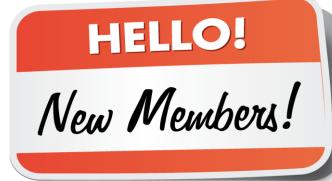

## John Hansen – AB5UN – Bella Vista\* Alejandro Smith – KI5EQK – Goshen Nathan Spears – KEØVPI – Rogers Shawn Witt – KI5HKK – Prairie Grove

(\*John was the founding member of BVRC, and has rejoined us! Glad to have you back, John!)

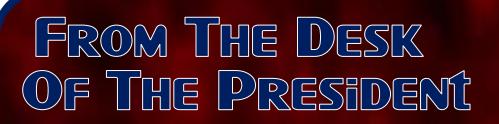

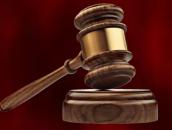

As the new president of the Bella Vista Radio Club, I want to wish everyone a blessed and healthy new year.

I would also like to express our thanks and appreciation to the following 2019 BVRC officers, who have served our club with distinction and dedication: Glenn Kilpatrick WB5L (President and ARRL Delta Division *Ham of the Year*), Chris Delbler KG5SZQ (Vice-President), Wayne Patton K5UNX (Secretary), Steve Werner K5SAW (Technical Officer) and Ron Evans K5XK (Public Information Officer and Membership Coordinator).

It takes a lot of volunteers to make an organization successful and growing. It is with gratitude that we thank the remaining officers and those in appointed positions for their willingness to remain active in their service roles. We still have vacant positions that need to be filled. Please consider taking on a leadership role in our club. I am sure that those who have retired from a position will help you get acclimated.

I spent some time going through last year's issues of *The Signal* newsletter (NW Arkansas' version of QST). While doing so, it brought to mind the professional look of the newsletter and the depth of many of the articles – all thanks to Don Banta K5DB and those that contributed articles. Please consider submitting an article this year.

It also reminded me of all of the events and activities our club was involved in last year.

BVRC celebrated its 25<sup>th</sup> year anniversary, inaugurated the Wide Area Net (with Ron-K5XK as NCS), the Quick Start Technician Class, Field Day (Don K5DB), Ham 101 (Gregg Doty-N5RGD), Emergency Communication (Paul Blomgren-KC7DQY), N5BVA for the first time as Arkansas QSO Party Co-Bonus Station, the first anniversary of *The Signal*, ARRL Scholarship recipient and Delta Division Director of Youth, Jon Williams-K5DVT, ARRL Delta Division *Ham of the Year* Glenn Kilpatrick WB5L, the first annual BVRC CW Roundup, the excellent and varied club presentations, and the growing list of new hams and club members. The list could go on and on. It was a *very* good year

JANUARY 2020

### The signal

PAGE 6

As we begin 2020, I would like to close this message with the Mission Statement of the Bella Vista Radio Club:

- 1. To promote and educate the local community about amateur radio. This includes encouraging new and potential new operators to engage in amateur radio and help in obtaining licenses, acquiring new equipment, installing antennas and setting up fixed and mobile stations.
- 2. To assist first responders to the extent possible for local emergency and non-emergency events.
- 3. To train and maintain the readiness of local operators for both emergency and nonemergency events.
- 4. To educate and promote diverse activities within the amateur radio community.
- 5. To maintain an active local amateur radio club and repeater system for both normal and emergency usage.

Thank you for the opportunity to serve as president of BVRC!

73 - Tom, W5XNA

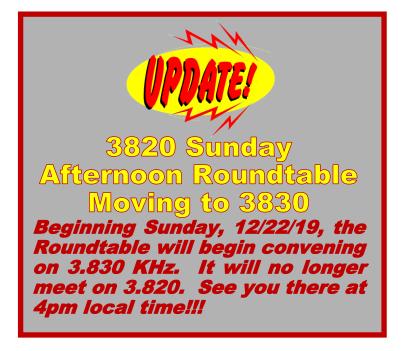

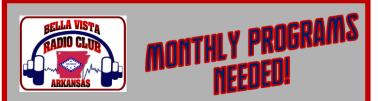

Would you be interested in presenting a program for an upcoming monthly meeting on a radio related topic? Or, would you like to help arrange and coordinate our monthly programs?

Contact: Tom-W5XNA: w5xna@arrl.net, Don-K5DB: arsk5db@gmail.com, or Ron-K5XK: k5xk@arrl.net.

### JANUARY 2020

#### THE SIGNAL

**Silent Key AC5LX** – Bob's Memorial Service will be Thursday, January 9<sup>th</sup>, 10 a.m., at Highland Christian Church (our meeting / testing location). Burial will follow with military honors at Fayetteville National Cemetery.

**K6RLA** – Ken is back on the air after a heart cath and losing 25 lbs; Ken enjoys chasing DX and participating in the Maritime Mobile Service Net on 14.300 MHz.

K5UNX – Wayne is pleased to have 'worked' the VP6R DXpedition to historic Pitcairn Island in the South Pacific using his EFHW antenna (per our Nov '19 meeting). Additionally, Wayne's ham blog was featured on AmateurRadio.com, recently. URL https://k5unx.wordpress.com (Thanks Bob/WBØAUQ.)

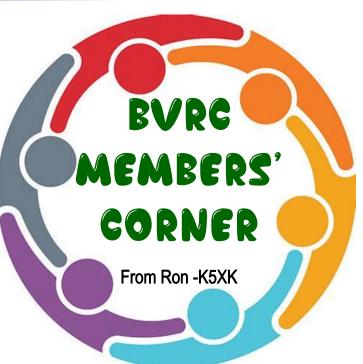

**KK5II** – Kudos to Paul, who now has his "Digital DXCC Award," having made and confirmed contacts with at least 100 different countries using FT-8/FT-4 modes.

**WQ5T** – Congrats to Kathy Bromley, who despite working full-time, has completed her DXCC. Plus!..... Kathy recently won the "2019 DX Hog" award at the annual conference of the Arkansas DX Association meeting in Springdale in early December! Kathy is the XYL of proud OM Jay – W5JAY.

**KG5ZCI** – Topping Dr. Bill's pursuit list this month is completing his "WAS" (Worked All States) award. Bill has 42 of the 50 state contacts (at the time of this printing) needed using FT-8 and emphasizing ARRL's electronic Logbook of the World (<u>LoTW</u>). Only 10 more to go Bill and you'll get 'em!

**WBØAUQ** – Bob continues to send out Friday reminders to club members who would like a brief e-mail about our informal Saturday breakfast gatherings. To be added to the list, <u>contact Bob</u>.

**KA4AFE** – Dennis is recovering from an unusual winter snake bite, believed to be a sluggish Copperhead. Dennis asks that anyone looking for HF or VHF yagis to contact him, as he has several antennas from the Terry Becker, KDØHY, Estate. (Call or text 479-633-4182.)

**KCØDX** – Ed is working DX with his "<u>uBITX</u>" 10 watt portable QRP transceiver, including an 80 Meter CW QSO with Austria. Ed also reports having fun during the 160 Meter Contest, with a reduced size 'Top Band' antenna.

**KI5HKK** – Also a hearty welcome to new member Shawn, in Prairie Grove. Shawn's first on-air transmissions were with our Wide Area Net on Wed., 12/18.

**KC7DC** – Don, BVRC's VE Testing coordinator, is assembling a <u>SteppIR DB18e</u> HF yagi to reside atop a new Aluma Tower. Look for another big signal out of Bella Vista this Spring!

**K5DVT** – Jon has successfully tested an internet link which temporarily connected the 147.315 Kessler Mtn repeater with Central and Northeast Arkansas. For his next project, Jon is planning a <u>10 Meter Beacon</u> on Dodd Mtn.

**N5KWL / N5UFO** – Tem & Nancy are enjoying their new OzarksGo hi-speed fiber internet service, recently extended across Beaver Lake to their Barzel Point QTH.

**AB5UN** – John is "the" original founding member of the 'Bella Vista Repeater Group' in the early 90s. He has reactivated, is on the 147.255 repeater, and has re-joined BVRC. Bravo, and welcome back, John!

**K5OY** – Welcome aboard to new member Steve Gibbs, whom many remember as NWA's premier TV meteorologist in the 80s-90s. Steve is now with the Sugar Creek ARVEST (Bella Vista) & active in contests from his north Bentonville QTH.

**K5VCA** – When not in his U of A classroom teaching prospective STEM educators, Vinson may be found making HF contacts with a new YAESU FT-450D and G5RV antenna.

**K5GO** – Stan has been competing in major worldwide DX Contests from his 'Cayman Brac' QTH, callsign <u>ZF9CW</u>. While in the Caribbean, Stan also made a contact with N5DX, while Kevin demonstrated remote operating via PJ4G/Bonaire for the ADXA Conference in Springdale.

**WB5L** – Glenn is putting the finishing touches on his new shop/garage project, planning to install a Mosley TA-33 tri-bander on his Gobbler's Knob tower in 2020.

K5QBX – Fred has a new horizontally-polarized yagi and is on 2 Meter SSB.

**W5KI** – Steve has been busy catching up on his DXCC record keeping, recently processing an amazing 1,000 LoTW band-country-mode confirmations. This qualifies him for the prestigious DXCC Challenge award. Way to go, Steve!

**K5DB** – Don just completed his Triple Play WAS award. This award is issued for working all 50 states on each separate mode: CW, SSB, and Digital.

Local and area hams on the air during the 1Ø Meter Contest included: KEØQFO, KEØCZQ, KCØDX, WBØAUQ, KBØWEZ, WØRT, W5KI, W5XNA, K5DVT, K5FUV, WB5L, K5XK, N5EE, W5YO (K5DB, op), K5OY, W5JAY, & K15DJP. Outstanding!

The <u>Wide Area Net</u> will have special editions on Christmas and New Year's Day holidays, at 21:00 local on the NWA Link System. Be sure to join in if your schedule allows. The Net Control both nights will be Jon – K5DVT.

# Radio History from WØKYZ

BVRC Treasurer Marc – WØKYZ, received this bit of very interesting information from one of his ham friends back home in Iowa, KØRLM. Marc advises that he did not know about this network, which is probably also true for many of us in BVRC:

GWEN (Ground Wave Emergency Network) transmitters, placed 200 miles apart across the USA, allow specific frequencies to be tailored to the geomagnetic-field strength in each area, allowing the magnetic field to be altered. The Ground Wave Emergency Network (GWEN) was a command and control communications system intended for use by the United States government to facilitate military communications before, during and after a nuclear war. Specifically, the GWEN network was intended to survive the effects of an electromagnetic pulse from a high-altitude nuclear explosion and ensure that the United States President or his survivors could issue a launch order to Strategic Air Command bombers by radio.

For more information, go to this link: https://en.wikipedia.org/wiki/AN/URC-117\_Ground\_Wave\_Emergency\_Network

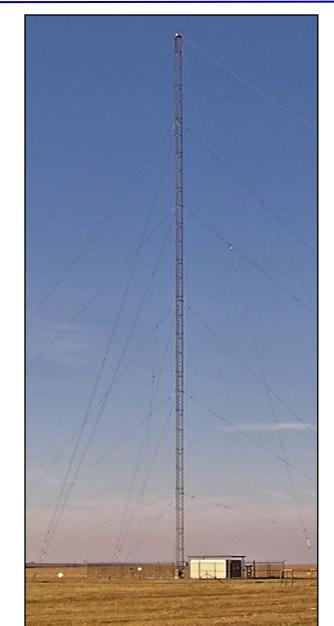

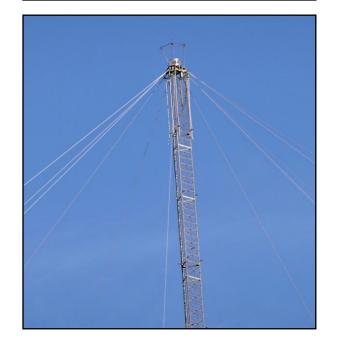

# Amateur Radio Goes To School

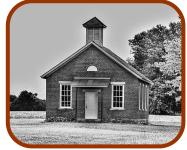

Little Timmy was walking home from school one day. He saw his neighbor, An.Elmer working on some big metal thing his yard and went to inquire about it. "Say watcha doing Mr. Elmer?"

"Why I'm working on a radio antenna that goes on top of the house."

"What can you do with an antenna like that?"

"I can talk to places all around the world and pass emergency information with it. Would you like to see how it's done?"

"Oh boy would I!"

Many of us have a story like this or similar. Your interest was ignited by pure childhood curiosity. Overall, it's a sad story, but many of today's youth just doesn't have this curiosity. They need something to be presented to them to gain interest. There is a big push in our schools to introduce kids to STEM (Science, Technology, Engineering, and Math). In the classrooms they will do a variety of activities such as getting acquainted with computers to 3-D printing items. Some high schools even have an EAST program, which is a more in-depth STEM type program including robotics and conferences. But what does this have to do with amateur radio?

It's time for the amateur radio world to reach out for the youth instead of little Timmy reaching for us. We need to go to our local high schools and its STEM programs to give presentations and generate interest. Call it the *"reach"* in outreach. In those STEM programs you will find the technically curious people of which amateur radio would peak the interest.

It may be worth some thought to spearhead an Outreach project. The advantages may be two-fold here, as it may kick start a dormant club to get back into action and bring something new to the table.

In whatever presentation you give, be sure to mention the many outlets of amateur radio. This includes things such as Emergency communication but be sure to mention things such as using FT8, APRS, Digital Voice, HSMM, CW, building equipment, etc. Invite them to a club meeting. Do a demonstration of APRS or your mode of choice... If their mind is a blank canvas, paint the prettiest picture of Amateur Radio that you possibly can, and you may see little Timmy at the next club meeting.

(Thanks to Jon – K5DVT, BVRC member and ARRL Delta Division Youth Director for this very good contribution.)

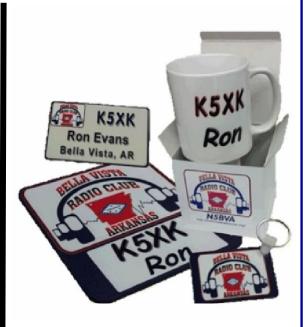

# BVRC CLUB accessories!

Show you're a proud BURC member with:

•Key Tags •Badges •Mouse pads •Trailer Hitch Cover (not shown) •Desk Name Plates •Ceramic Mugs •White & US Flag License Plates

To order your personalized club product, click <u>here</u> !

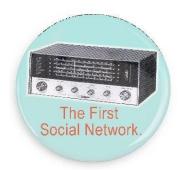

The signal

PAGE 11

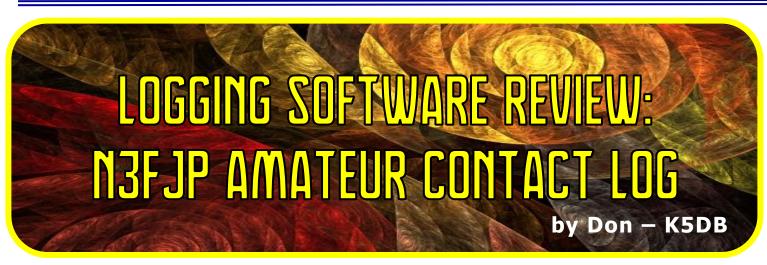

With many of our new members/licensees upgrading to General and/or Extra class and now adding HF operations to their VHF/UHF activities, you are going to probably need a good computer logging program to assist you in keeping-up with your QSOs (and possibly need a good record keeping tool for working counties, states, countries, etc.) to begin the new year.

There are many good logging programs out there – some are free, and some require a fee. Some are good, and some are not so good. One of the programs that we would place in in the "good" category is N3FJP Amateur Contact Log.

NOTE: BVRC and K5DB neither endorses nor opposes the purchase and/or use of N3FJP logging software. The following article is for informational purposes only. The Signal welcomes any article submissions of reviews on other logging software programs for future issues. Contact the Editor at: <a href="mailto:arsk5db@gmail.com">arsk5db@gmail.com</a>)

BVRC has used this software in Field Day operations. Many members also use it as their mainstay at home.

In an overall summary, it downloads quickly, it is easy to learn how to use, updates are free for life, and it's cosmetics on the screen are very pleasant and easy to view, especially during contests when you're looking at the monitor for long periods of time.

Yes, there is an initial subscription fee of \$49.99, but it is a <u>one-time, lifetime fee</u>. You can, of course, obtain shareware or freeware versions of other logging software, however the norm with those is that you cannot utilize all of the features associated with the software until you purchase it, and some are much more expensive. N3FJP also has a trial version that enables you to explore all the options and features before purchasing. You can purchase individual logging programs separately, but you save lots of \$\$\$ by purchasing the entire package. You can view all the options here: <u>http://n3fip.com/purchasepackage.html</u>.

Again, N3FJP Amateur Contact Log is easy to download and install, and easy to use. You can also download the User Manual from the website and it will tell you everything you need to know about the program in very easy to understand instructions.

You can download the program for (as with most fee-based software) a trial period, but it will only log about 20-30 QSOs, after which it will ask you to register and purchase a single package or the full package.

Overall, the program cosmetics, the look and feel, and the fonting are good. The current version 6.6, which adds new features and enhancements, make it a good change.

Best of all, N3FJP makes <u>all new updates available *free*</u> to registered users. Most vendors will charge for a major version change.

|                       |              |                  |                    | _   | _           | -   | -      |      |                | -   |                   | 1.00  | 1-1-1              |                                        | 1            |                 |          |      |                     |            |      |             |        |           | 50 Lister |       |
|-----------------------|--------------|------------------|--------------------|-----|-------------|-----|--------|------|----------------|-----|-------------------|-------|--------------------|----------------------------------------|--------------|-----------------|----------|------|---------------------|------------|------|-------------|--------|-----------|-----------|-------|
| Rec#                  | Call<br>W6-B | Data<br>215(2)13 | Ded Node<br>15 558 | 100 |             | 57  | Rac (  |      | Country<br>USA |     | County<br>Los An. | Other | SR                 | Commenta<br>DOUGLAS L DOWDS - 415 E.   | Name<br>DOUG | Fing            | 10-10 Ga |      |                     | Zi 1<br>03 | U Za | WRU ZI IDTA | Ligh   | thease PS |           | C -   |
| 6142                  | NUMP         | 212/2013         | 15 558             |     | 21:37       | 57  | 82     |      | USA            |     | Pennis            |       |                    | Reh Water Caole FID-WRD L.             | RCHA.        |                 | Dh       |      |                     | 04         | 67   |             |        | W4        | 0         | - 10  |
| 6141                  | W00          | 212/2013         | 15 550             |     | 21.35       |     | 55     |      | usa            |     | Lewis             |       |                    | Vt. St. Helens Explain Aniv            | ML St.       |                 | -        | 144  |                     | 00         | 85   |             |        | W         |           |       |
| 6143                  | WEHE         | 2120913          | 15 858             |     | 31:02       | 53  | 53     |      | URA            |     | Los An.           |       |                    | DOUGLAS L DOWDS . 415 E.               | DOUS .       |                 | CIN      |      |                     | 08         | - 15 |             |        | w         |           |       |
| 6130                  | WHENEL       | 21/2013          | 15 888             |     | 21.41       | 53  | 53     |      | USA            |     | Lop An.           |       |                    | Robert I Tucker - 76 Stat PL L.        | Robert .     |                 | DN       |      |                     | 03         | 04   |             |        | W         |           |       |
| 0013                  | INSVITC.     | 21/2013          | 15 000             |     | 17.05       |     | 53     |      | USA            |     | Wilam             |       |                    | VCTOR F SKINIER - 10 EV                | VICTOR       |                 | EN       |      |                     | 04         | ir.  |             |        | 115       |           |       |
| 6137                  | WEEYO        | 27/2013          | 15 558             |     | 18:52       |     | 53     |      | USA            |     | San De            |       |                    | GARY W GONNELLA - 8527                 | GARY         |                 | DN       |      |                     | 03         | 85   |             |        | W         | 5         |       |
| 106                   | WEAREN       | 2/7/2012         | 15 556             | 100 | 18:51       | 62  | 63     |      | ARU            | OR. | Wash              |       |                    | Varie EV EVERETT W OUR.                | EVER.        |                 | Ch       |      |                     | 00         | 06   |             |        | w         |           |       |
| 6136                  | N2APB        | 2/2/2013         | 15 888             | 100 | 17.50       | 53  | 60     | 1    | USA            | MD  | Harford           |       |                    | SEORGE L HERON - \$419 F               | GEOR .       |                 | FM       | 144  |                     | 05         | 68   |             |        | 112       |           |       |
| 8134                  | WOST         | 2/2/2013         | 15 888             |     | 17.47       |     | 59     |      | USA            |     | Claveland         |       |                    | Sil G Bater - 1999 Brarbeek            | 81           |                 | EN       |      |                     | 04         | 87   |             |        | W         |           |       |
| 6133                  | WASFCL       | 2/2/2013         | 15 558             |     | 17:46       |     | 54     |      | USA            | TX  | Houston           |       |                    | Ralph Water Coster RALPH N             | RALPH        |                 | EN       |      |                     | 04         | 67   |             |        | w         |           |       |
| 6/02                  | WSJEW        | 21/2013          | 15 550             |     | 29:05       | ST  |        |      | USA.           | LA  | Natchit           |       |                    | RALPHIN HARTWELL, I - 64.              | RALPH        |                 | EN I     |      |                     | 04         | 07   |             |        | W         | 6         |       |
| 6131                  | VA7GU.       | 3/1/2013         | 15 550             | 100 |             |     |        |      | Canada         | DC: |                   |       |                    | Gerald L Long - 34 - 9053 5H           | Gerald       |                 | Ch       |      |                     | 00         | 65   |             |        | 10        |           |       |
| 6130                  | NUMBER       | 21/2013          | 16 558             |     | 17:12       | 66  | 64     |      | USA            | 80  | Pennis            |       |                    | RCHARD L FULLER - 1112 6.              | RICHA        |                 | Cn.      |      |                     | 04         | 87   |             |        | 193       |           |       |
| 6129                  | NSVPC        | 101/2013         | 15 888             |     | 29.57       | 51  | 61     |      | UBA            | TX. | Wiler-            |       |                    | VICTOR F 8KNNER - 10 EV                | VICTOR       |                 | EN       |      |                     | 04         | - 17 |             |        | 115       |           |       |
| 6125                  | W6-B         | 125(2)13         | 15 558             |     | 21.35       |     | 55     |      | USA.           |     | Los An            |       |                    | DOUGLAS L DOWDS - 415 E.               | . DOUG       |                 | DN       |      |                     | 03         | 05   |             |        | W         |           |       |
| 6107                  | WATUEW       | 125(2)13         | 15 558             |     | 21:42       |     | 55     | -    | USA<br>USA     |     | King              |       |                    | Dek RICHARD J LUNDSTRO.                | RCHA.        |                 | Ch EN    | NA   |                     | 03         | 85   |             |        | W         |           |       |
| 6125                  | WGET         | 121/2013         | 15 558             |     | 16:20 61:03 | 22  | 27     |      | usa            | 06  | Cloveland         |       |                    | Dill G Daker - 1908 Briarcreek<br>VAOP | Paula        | 14              | LN I     | 144  |                     |            | - 69 |             |        | 10        |           |       |
| 6120                  | K788         | 1202013          | 21 558             |     | 61.03       |     |        |      | USA            | W.  |                   |       |                    | WAGP                                   | Dan          | 14              |          | 145  |                     | 05         | - 25 |             |        | K7        |           |       |
| 6123                  | NHC          | 1202913          | 21 558             |     | 61.03       |     |        |      | USA            | CA  |                   |       |                    | WAGP                                   | Area         | 14              |          | 145  |                     | 03         | 05   |             |        | 16        |           |       |
| 0122                  | WTHIN        | 1202013          | 21 000             |     | 01.01       |     |        |      | USA            | AZ  |                   |       |                    | WARP                                   | Dave         | 14              |          | MA   |                     | 03         | 05   |             |        | W         |           |       |
| 6121                  | NDEC         | 1202313          | 21 558             |     | 68:57       |     |        |      | USA            | VN  |                   |       |                    | WAGP                                   | Randy        | 11              |          | 144  |                     | 04         | 67   |             |        | ni        |           |       |
| 6120                  | NISM         | 120(291)         | 20 556             |     | 68.55       |     |        |      | USA            | UT  |                   |       |                    | MAP                                    | Jarred       | 14              |          | 145  |                     | 03         | 85   |             |        | 67        |           |       |
|                       | Ca           | ill.             |                    |     | Dat         | te  |        | I    | Band           |     | N                 | lode  |                    | Power                                  | Time         | On              |          | Sent |                     | Re         | c    |             | С      | Country   | HamL      | g.log |
|                       |              |                  |                    |     |             |     |        | 1    |                | •   |                   |       |                    |                                        |              |                 |          |      |                     |            |      |             |        |           |           | •     |
| ST                    |              |                  | County             |     |             |     |        |      |                | (   | Other             |       | QSL Sent QSL Recvo |                                        |              |                 |          |      | 3:50:46<br>20:50:46 |            | Lo   | Log Contact |        |           |           |       |
|                       |              | -                |                    |     |             |     |        | -    |                |     |                   |       |                    |                                        |              | Name, City, Com |          |      |                     | nments     |      |             | Manual |           |           |       |
| Bear<br>Mile:<br>Cont |              |                  |                    |     |             |     |        |      |                |     |                   |       |                    |                                        |              |                 |          |      |                     |            |      |             |        | Ì         | me Of     | f     |
| JX9J                  | KA           |                  |                    | 7   | 161         | Jan | Maye   | en . | _              |     | Ne                | w!    | d                  | e LA1EOA: mr Jan                       | Mayeo.       | nice s          | ia .     | _    | _                   |            |      |             | 2049   | )         |           |       |
| F3I                   |              |                  |                    |     | 452         |     |        |      |                |     |                   | OSL!  |                    | e SP6HTQ: rtty                         |              |                 | -        |      |                     |            |      |             | 2050   |           |           |       |
|                       |              |                  |                    |     |             |     |        |      |                |     |                   |       |                    |                                        |              |                 |          |      |                     |            |      |             |        |           |           |       |
| UE95                  |              |                  |                    |     |             |     | atic R |      |                |     |                   | irmed |                    | e SP8ENR: Trix qsc                     |              |                 |          |      |                     |            |      |             | 2050   |           |           |       |
| OK8                   | MAN          |                  |                    | 1   | .85         | Cze | ch Re  | publ | ic .           |     | Conf              | irmed | đ                  | e UA4NDX: CQ DX                        | ++           |                 |          |      |                     |            |      |             | 2051   | 1         |           |       |
|                       |              |                  |                    |     |             |     |        |      |                |     |                   |       |                    |                                        |              |                 |          |      |                     |            |      |             |        |           |           |       |
| 01                    | OF -         |                  |                    |     | 694         | 2   |        |      |                |     | Conf              |       |                    | e EA1AST: Antartic                     | Archivele    | - W/            |          |      |                     |            |      | AP233       | 2050   |           |           |       |

#### N3FJP states on his web site:

Listed below are all of our amateur radio programs currently available, along with their individual registration fees. We also offer package suites which include all of the programs listed, free registration of any additional amateur radio software that we add to the package, as well as free upgrades to existing programs. Please see the registration options at the bottom of this page for more details!

### What are the changes? Here is what Scott has to say:

To make a long story very short, when I first started writing software back in 1997, Visual Basic was a great programming platform that I used to create all my original software, but in the years to follow, Microsoft dropped support for VB6. To be sure that our programs continue to run well into the future, make them more maintainable and easier to code future enhancements, Amateur Contact Log Version 6.6 is now available. It has features that I think you'll really enjoy!

Some of the new enhancements include:

- Fully networkable! Whether you want to use AC Log for a DXPedition, or you just want to access your log from multiple PCs simultaneously at your home or club station, AC Log will now support multiple clients updating a single database, just like my Field Day and other contesting software!
- Lots of additional and customizable data fields.
- AC Log is as easy to use on first install as ever, but if you want to customize AC Log, it is now even easier to configure the main form to your taste for fonts, colors, layout, tab order and fields displayed! Improved analysis and display of paeded DX anote stations.
- Improved analysis and display of needed DX spots stations.
- Bulk uploads and downloads to / from LotW and eQSL are now supported.
- Addition of HamQTH.com's free callbook Internet lookup service.
- And lots more!

(cont. next page)

AC Log 6.6 is Free to Registered Users! As always, all of my software upgrades are free to registered users and AC Log 6.6 is no exception! You can download the latest from: <u>http://www.n3fip.com/aclog.html</u>

*System Requirements:* Amateur Contact Log works with any previous version of Windows, up to Windows 10. It also requires the Microsoft .NET 4.0 client framework, which is likely already on your PC, but if not, the installer will install it for you automatically. If you are running an operating system prior to Windows XP, don't worry, I'll keep version 3.4 on the VB6 archive page here: <u>http://www.n3fip.com/archivedVB6.html</u> in case you ever need to reinstall it.

**Installation Steps:** AC Log uses a completely different database structure, so it will not open your log file from an older versin directly, but upgrading is a snap. Simply: - Install AC Log 6.6. - From your previous version of AC Log, click File > Export ADIF > Whole Log and save your file in a place that is easy for you to find on your hard drive. - From version 6.6, click File > Import ADIF and select the ADIF file that you exported. - If you have customized settings, you'll need to reconfigure them, but you'll find it to be a much easier process with even more flexibility in version 6.6! By the way, AC Log 6.6 runs completely independently of the previous versions of AC Log, so if you are unsure if you want to upgrade, please go ahead and give it a try. Your existing installation will not be altered in any way and you can continue with the previous version if you prefer it for any reason. I think you will really like version 6.6 once you get a taste of it though! For LoTW uploads from AC Log 6.6, you'll need to run TQSL software version 2.0 or later.

**Enjoy!** So everyone, please give AC Log 6.6 a try and see what you think. I hope that you enjoy it! And in response to the questions we always receive when we neglect to include the following in our e-mail announcements...

**Package Upgrade Information...** If you have registered one or more individual programs and would like to upgrade to N3FJP's Software Package or N3FJP's Software Package and CD for full use of all our Amateur Radio software, we would be glad to apply the amount that you have registered so far as a credit towards that purchase. Please send us an e-mail directly and we'll let you know your balance. N3FJP's Software Package includes approximately 50 programs for contesting, net management, general logging and other Amateur Radio related applications. In addition to full use of all these programs, registered package and free upgrades to existing programs. You'll find all the details on the Register Now page at <u>www.n3fip.com</u>.

### Personally, here are some observations I've made concerning Amateur Contact Log over the years:

#### The Install:

This software installs as a separate program from previous ACL versions that you might have on your hard drive. That means that you need to first save your existing log as an <u>ADIF file</u>. The plus side of this is that nothing can go wrong and toast your log.

Overall the program is a plus as far as changes from previous versions go. The current version has a better look and feel. At times, its speed in processing is a little "slow", but that is not a big loss for me, as a task can take milliseconds, or microseconds. In either case it is there for me when I need it. Scott has added backup to the software, something that REALLY helps. Also, the ability to get messages in real-time from the author for update warnings, etc.

Here are more features that are good:

- Easy install Just hit the install button and watch the lights.
- Install protects previous version, if something goes wrong, you just uninstall the new version and try again, the old version is not touched in any way.
- Remove Duplicate contact is another great feature.
- Tracking of Worked All States, Worked All Counties, Worked All Countries, DXCC, VUCC, Grids, Zones, IOTAs, Lighthouses and many other achievements.
- The new Icon looks better.
- If you are a Net Control Station for nets, it has a spiffy NET function.
- The addition of a "QSL By" field. This additional way of tracking QSLs and Logbook of the World submissions/credits helps along this line.
- Has a QSO information strip feature to print onto a label and apply to a QSL, if you do not wish to fillout your QSL card by hand
- The addition of <u>HAM QTH</u> as a source for call sign look-up, in addition to QRZ, and various other ways.

### How does it compare to the older versions?

It is better overall. If I had to pick one, it would be the latest version. N3FJP has managed to keep feature creep to a minimum here, and his software is better for that effort! The look is still clean, the setup is still good, the install is simple, and all-in-all it keeps track of my log. Further it keeps track of my received QSLs by who verified them, eQSL, LoTW, or Paper!!

NOTE: If you're not into ham radio contesting, you can just purchase the regular logging program and you're set! For just 25 bucks (the cost of the basic logging program without all the other contest and specialty log programs), *this is one of the best logging programs you will find, <u>regardless of cost</u>.* 

It is simple to operate, yet complex in how it works. This is a very difficult balance to keep, and ACLog maintains that balance. I would certainly recommend this program. It is simple to operate and is one of the best of the Windows programs out there.

### Recommendation:

If you are looking for an electronic logging program, give Amateur Contact Log, (ACL), a look. ACL is a full featured, simple to use, logging program, which runs under Microsoft Windows. It seems stable, I have used it for years, and never had an issue with it. It offers backup options, keeps track of who approved your QSL cards, does spotting, and in general is just handy to have on hand. I use it daily and have for a very long time now. The learning curve is simple, the install is fast. What more can one say about a piece of software...... It will be one of the best investments you have spent on ham radio. I would highly recommend this software to anyone.

THE SIGNAL

**PAGE 15** 

A reminder for everyone wanting to keep their BVRC memberships current for the coming year, club dues can be paid in person at the monthly meetings, cash or personal check via snail mail to the club treasurer Marc-WØKYZ, or via PayPal by using Marc's e-mail address: <u>almarc11@yahoo.com</u>.

Also remember that BVRC memberships are "family memberships," to include all other licensed family members living under the same roof, at no additional charge.

Dues should be paid by March 31. If you pay in person at the meeting, please see BVRC Treasurer Marc - WØKYZ to make sure he has you noted on his membership roster when you pay.

Additional information is included on the club membership web pages. For further information, check this web address:

https://www.bellavistaradioclub.org/application .pdf

### Remember

"It's not the class of license that the amateur holds – but the class of amateur that holds the license."

THE SIGNAL newsletter is published monthly for members of the Bella Vista Radio Club. BVRC disclaims any responsibility for the accuracy or the content of articles published herein. The opinions expressed are solely those of the authors. BVRC neither necessarily endorses nor opposes said opinions, brand names, products, businesses, organizations, etc. Submission of any amateur radio related articles is encouraged and welcomed. Submit your article to the editor: Don Banta-K5DB, 3407 Diana St., Springdale, AR 72764 (or E-mail to: <a href="mailto:arsk5db@gmail.com">arsk5db@gmail.com</a>) for publication in THE SIGNAL. The deadline for articles is the 10th of each month.

# MEMBERSHIP RENEWAL